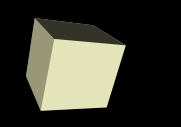

#### Machine Arithmetic

#### 8/31/2007

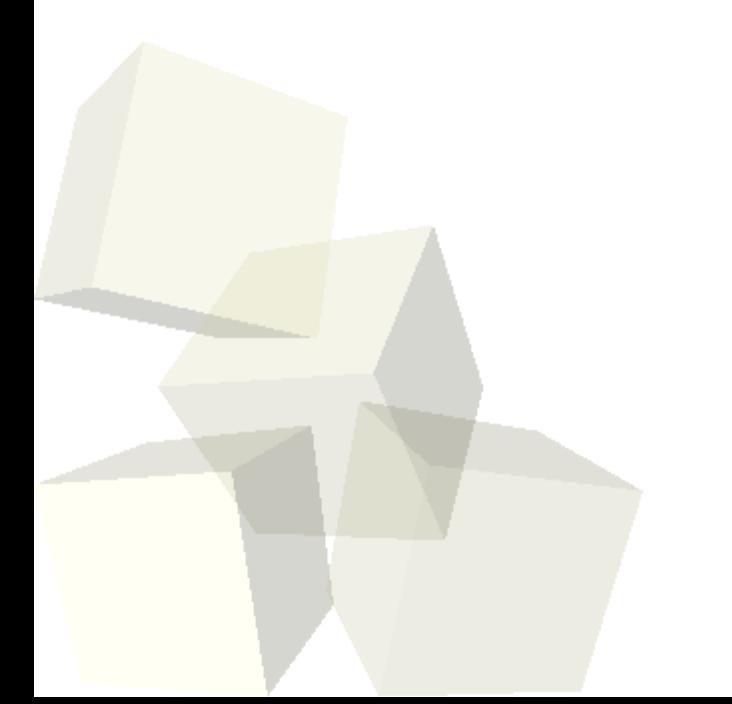

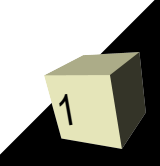

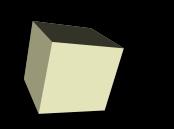

- Let's look at some interclass problems.
- If you played with your program some you probably found that it behaves oddly in some regards. Why is this?
- What did we talk about last class?

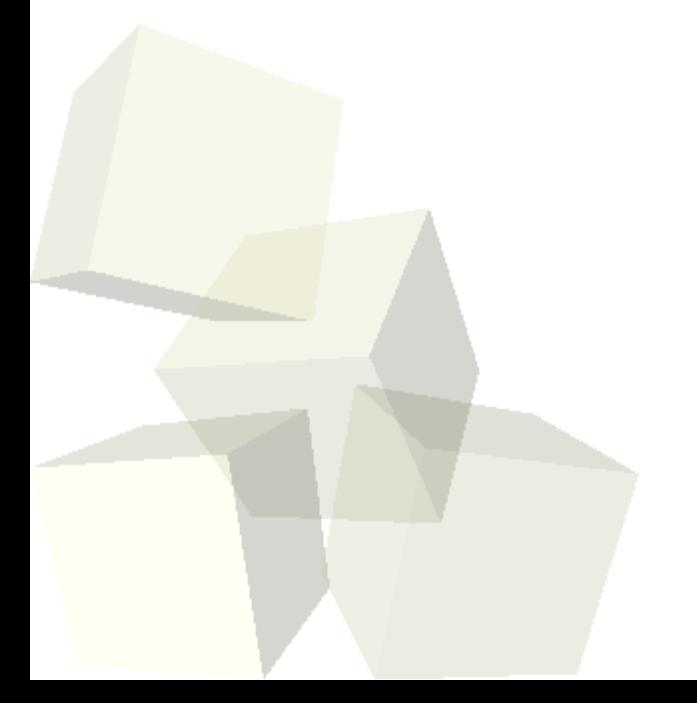

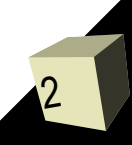

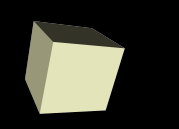

# Output with printf

- We have seen printf, but we haven't really used the f part of it.
- Let's look at the man page for printf and see if we can figure out what it is saying.
- Let's play with printf some. We can also use the sizeof operator to learn a bit more about the primitive types on our system.

### Input with scanf

- The opposite of printf is scanf. Use this function when you want to read input from the user.
- Let's look at the man page for scanf.
- At this point, all the variables you pass to scanf will need to have & in front of them. This is because scanf needs to know where the variable is in memory and that is what & does. We'll go into more detail about this when we cover pointers.

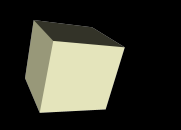

- There is another feature of the command line interface that provides tremendous power that we haven't discussed yet: I/O redirection.
- Not only does this make the command line more powerful, it will be really helpful on some assignments.
- You can make a program use a file as standard input or standard output.
	- command < input > output
	- You don't have to specify both.
- The output of one program can be "piped" so become the input of another program with |.

# Numbers on Machines

- We've already said that computers use binary.
- 8 binary digits, bits, are called a byte.
- The machine's native size chunk of memory is called a "word".
- These machines have a 32-bit word. If you have a 64-bit machine it will use a 64-bit word.
- $\blacksquare$  We can use the sizeof operator in C to look at the sizes of the different primitive types. What it reports is a multiple of the size of a char which is normally a single byte.

## Binary Addition

- Adding binary numbers is quite simple. You just do a lot of carrying.
- Let's do some examples. We'll assume we are working with 8-bit numbers. The number of bits we have can matter.

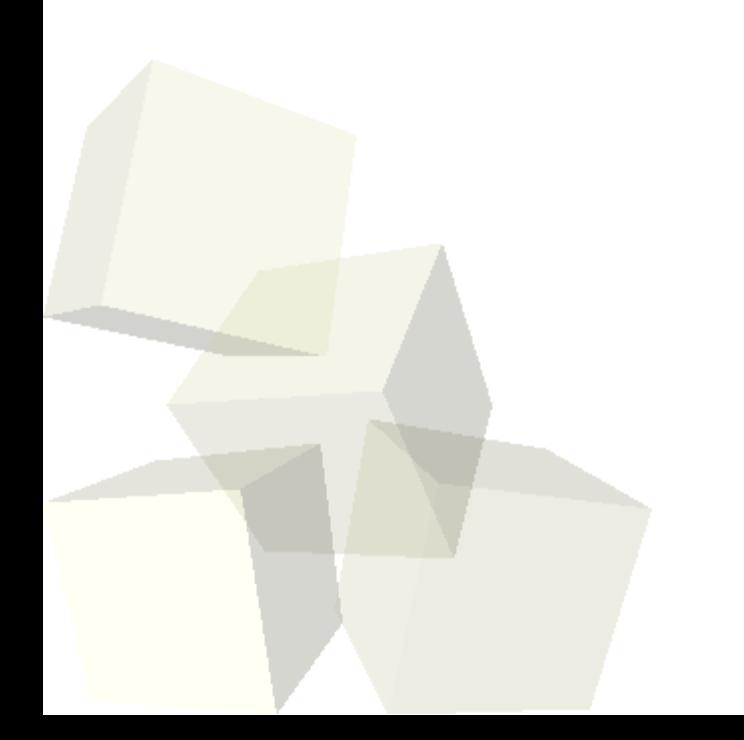

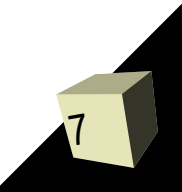

# Twos Complement and Subtraction

- Subtraction is just addition of the negative. So how do we make negatives in binary? Remember, you don't have a -. You only have 0 and 1.
- There are actually three different ways that negatives have been done in binary. Your book covers all three, but I will only discuss the one that computers today use.
- Twos compliment is based on the idea that a+(a)=0. So we define -a to be the number such that when added to a we get zero.
- This is possible because we have a finite number of bits. Your book discusses an easy shortcut.

# Bit Shifting

- In decimal when you multiply/divide by a factor of 10 you are just moving the decimal point around. ■ In binary the operation of moving all the bits left or
- right is called bit shifting and it is equivalent to multiplication or division by powers of two.

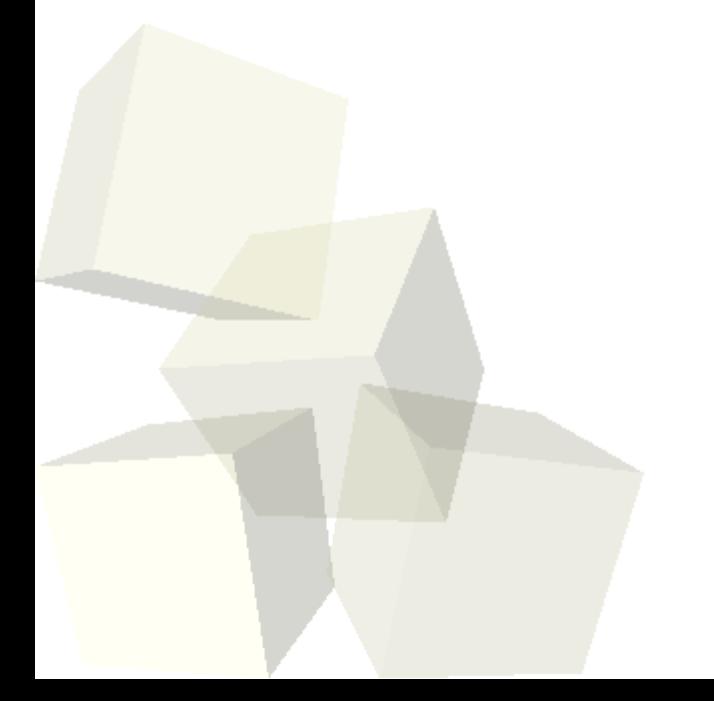

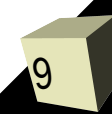

## Multiplication

- To multiply two binary numbers do standard long multiplication. Just remember when you are adding that you are adding binary numbers.
- Note that adding more than two binary numbers can get tricky. It can result in carrying operations you have never done by hand in decimal.

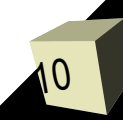

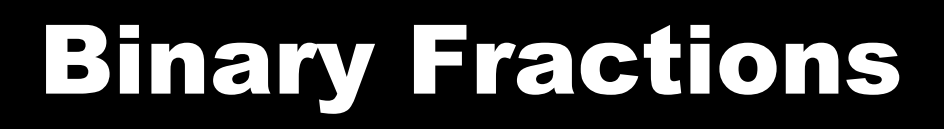

- If the digits in binary start with one and move to larger powers of two moving to the left, what happens if you put in a "binary point" and move to the right?
- Numbers that have a fixed number of bits with a point at a selected position are called fixed point numbers. These were popular before floating point accelerators became common, but now they are only used on specialty hardware with low end chips.

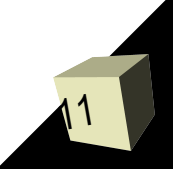

# Floating Point Numbers

12

- Numbers that can have fractional values are represented with floating point numbers on virtually all modern machines.
- Floating point numbers are basically like scientific notation in binary.
	- $\overline{\phantom{a}}$  v=(-1) $^{\rm s}$  \* (1+frac) \* 2<sup>(exp-bias)</sup>
- Single precision numbers use one bit for the sign, 8 for the exponent, 23 for the fractional part, and have a bias of 127.
- Double precision uses one bit for sign, 11 for exponent, 52 for fraction, and has a bias of 1023.

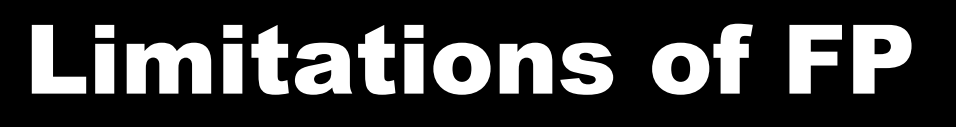

- Floating point numbers are not actually the real numbers you know from math even though we often use them that way.
- They have limitations because of the fixed number of bits.
- Some of the math properties you are used to for numbers don't actually hold for floating point numbers.
- $\blacksquare$  Example:  $(a+b)+c=a+(b+c)$ 
	- $\cdot$  Try this with a, b, and c as floats and make a=1e7, b=-1e7, c=0.01.
- You also have to be careful of things like subtracting two numbers that are almost equal.

## Minute Essay

- Give me the 8-bit representation of -5.
- Interclass Problem Write a program to demonstrate potential problems with floating point numbers. I suggest using floats instead of doubles to make it easier.
- There is a quiz on Wednesday after the long weekend. It can cover anything that we have talked about in class or in the readings.